## **OS JOGOS NO COMPUTADOR**

### **"UTOPIA"**

Na sequência de certos jogos como "Populous", "Sim City" e "Railroad Tycoon", a "Gremlin Graphics" apresenta a sua versão deste estilo tão peculiar e fascinante de estratégia. Fascinante porque cabe ao jogador desempenhar um papel relevante: presidente de uma cidade, país, companhia ou até mesmo Deus!

Em **"Utopia"** não vamos a esse extremo. Representamos o comandante Pacharelli, que, após um exaustivo teste (serve de apresentação) foi incumbido de colonizar um planeta.

Primeiro que tudo temos que arquitectar a colónia, dando prioridade aos edifícios de primeira necessidade, sistemas de apoio à vida (produção de oxigénio), residências, hospital, fonte de energia, centros de abastecimento (comércio), painéis solares, minas e locais de trabalho. Só depois de satisfeitas estas condições, podemos pensar no complexo desportivo, laboratórios de pesquisa, arsenal, centro de inteligência (espionagem), seguranças e mais postos de trabalho, oficinas, docas...

Não encontram nada familiar? "Sim City" sim! Mas atenção, apesar de **"Utopia"** inspirar-se nesse título ultrapassa-o em todos os aspectos. Continuem atentos ao resto da crítica.

As fábricas têm todas as infra-estruturas (reais e imaginárias) essenciais à sobrevivência de uma cidade. Porém, sobreviver não é viver. Os habi-

tantes de "Utopia" que o digam. Uma das metas propostas pelo jogo é elevar o nível da qualidade de vida a valores próximos dos 100 por cento, não só para alguns mas para a população (no mínimo, 90% os ministros portugueses podiam treinar um bocadinho).

Por mais perfeita que seja a sociedade há sempre escassez e abundância de determinados produtos. Neste caso, consultamos os quadros da bolsa e comercializamos os produtos de acordo com os nossos interesses e a lei da procura/oferta, ou seja, não convém vender comida quando esta tem um preço baixo. Se a arquitectura da cidade é importante, o "recheio" ainda o é mais, técnicos, médicos, cientistas, operários, mineiros, mercadores...

Os oficiais superiores que confiaram esta missão a Pacharelli não o deixaram entregue à bicharada (falaremos disto mais adiante). Seis consultores e comissários estão atentos a todas as decisões e sempre que é necessário aconselham-no. Os seus cargos representam as seguintes áreas: administração, engenharia civil, pesquisa, psicanálise, consultadoria financeira e comando supremo.

Quanto à bicharada, aqui fica este ponto importante: os habitantes instalam-se, trazem a civilização, a prosperidade e uma nova ordem social, tudo com as melhores intenções, só que esqueceram-se de um por-

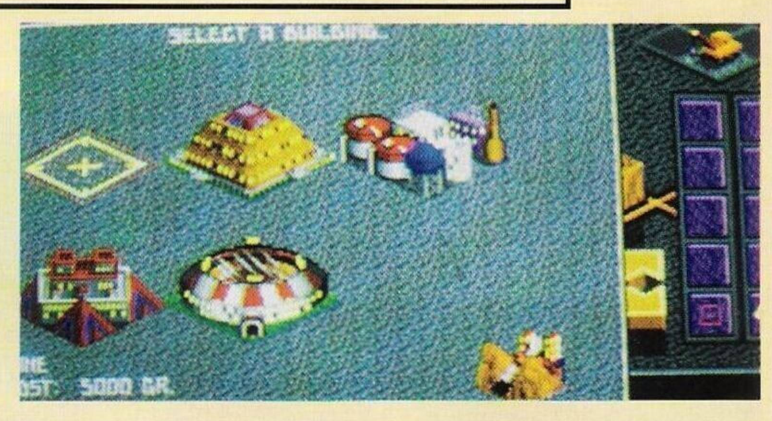

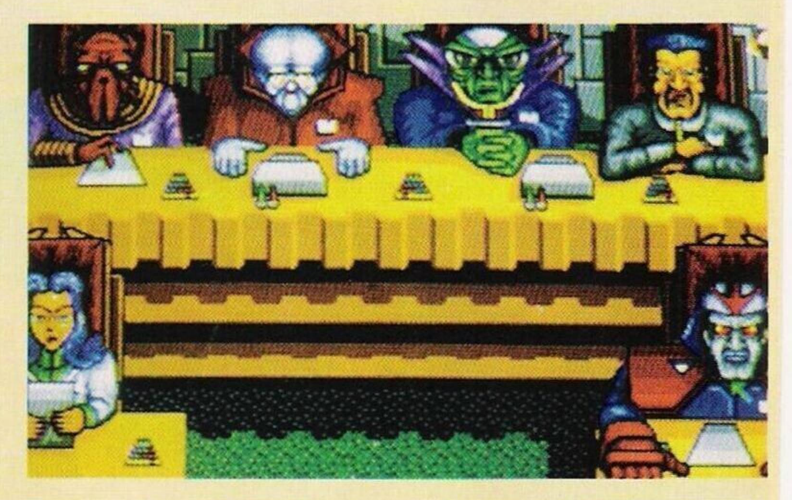

menor. Os extraterrestres, ("aliens") que já cá estavam, vão dar luta e quando menos se espera caem-nos em cima.

O que fazer? Armarmo-nos até aos dentes é uma boa resposta, se a população aderisse ao armamento massivo, o que não acontece. E realmente um caso "bicudo"!

Também não vou avançar mais sobre este problema, porque a crítica está a chegar ao fim. Resta falar no mapa da

cidade que, além das posições geográficas, indica a densidade populacional e o seu crescimento, natalidade e mortalidade. Parece que está tudo dito (também não vou revelar todos os segredos do jogo).

**"Utopia"** resume-se num "Sim City" mais evoluído, complexo e esteticamente superior (perspectiva isométrica, cores abundantes, efeitos sonoros, apresentação, tudo muito chique) e com a particularidade de ser no futuro (ficção), o que dá asas à imaginação, não só ao programador mas também ao jogador.

Será que elevar 90% da população a níveis de qualidade de vida é realmente utópico? Como será a cidade perfeita?...

Descubra as respostas nesta esplêndida produção da "Gremlin Grafics". Obrigatório

Nome: **"Utopia"** Género: **Estratégia** Gráficos: **89%** Animação: **75%** Som: **77%** Originalidade: **80%** Jogabilidade: **92%** Total: **92%** Versões: **Apenas nos 16 "bits"**

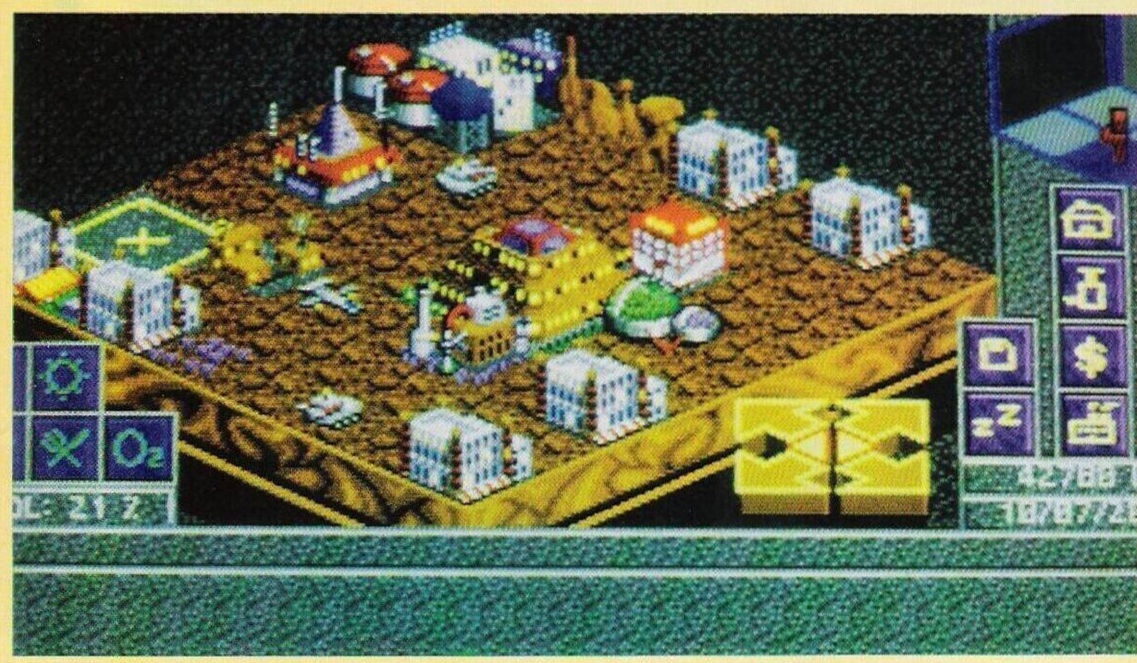

#### **por Paulo Ferreira**

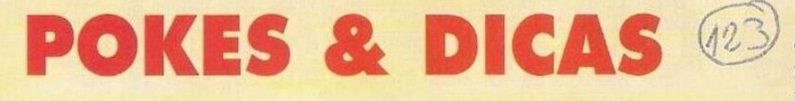

Eis o regresso do Commodore 64 às nossas páginas, após longas semanas de ausência. Não é muito material mas é de boa vontade. Os possuidores deste computador podem agradecer ao leitor Humberto Ramalho pela prestável colaboração.

#### **Commodore 64:**

**"Vendetta" —** Durante o jogo (preferencialmente no início) teclar "BUNT" para passar de nível.

**"Monthy Python" —** Introduzir o nome "ANNE CHAR-LESTON" na tabela da pontuação para jogar com vidas ilimitadas.

**"SWIV" —** Quando o jogo começar carregar na tecla da pausa ("H") seguido de "Ctrl" (função "control") para obter vidas infinitas.

**"Ghouls and Ghosts" —** Escrever na tabela da pontuação " WIGAN RLFC". No decorrer da acção basta premir "S" para avançar um nível e "A" para restaurar a armadura.

Do Commodore de <sup>8</sup> "bits", passamos para o de 16 "bits".

**"Commodore Amiga":**

**"RA"** — Códigos de acesso aos níveis mais avançados (continuação); SEHOVA, 92E2 SMP 92E2, RAWHEADREX, HELL-RAISER, PINHEAD, DEVPAC, EINSTEINIUM, PROTACTINI-UM, PROMETHIUM, J S BA-CH, TOCCATA ET FUGA, BRANDEBURG, COLONIA

#### CLAUDIA, VOLKSGARTEN, **TERRA**

**"Golden Axe" —** No ecrã de apresentação escrever "CAR" para obter potes ilimitados (podendo sempre invocar o poder).

**"Ghostbusters II" —** Quando surgir no ecrã o logotipo da "Activision" premir simultanea-

**"Spiderman" —** Para jogar com vidas infinitas durante o carregamento premir simultaneamente nos dois botões do rato, botão de disparar do "joystick" e nas teclas "Alt" e "Shift".

Agradecemos aos prezados leitores **Alexandre Gabriel** e **"Predators"** pelo material acima publicado e finalizamos esta secção com a solução do **"Space Quest II",** cuja autoria pertence ao leitor **Pedro Neto** (está desespe-

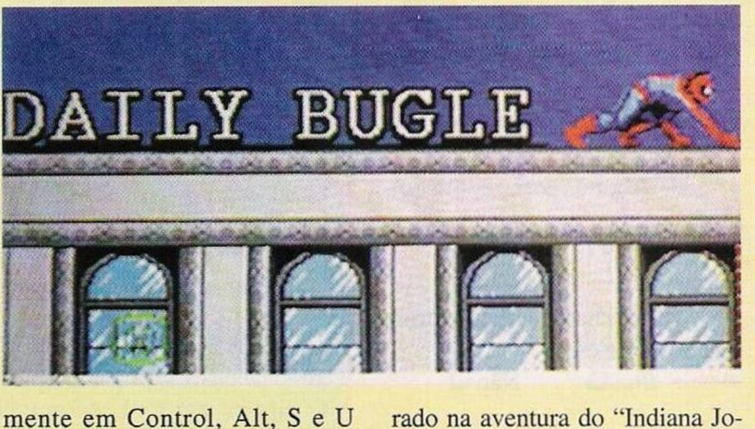

para desfrutarmos de itens infinitos nos primeiros níveis (coragem e lama).

**"PP HAMER" —** Códigos de acesso aos níveis mais avançados (continuação); SGBUU EBD, DERVHCIC, SDHVJBDC, DC-BGDADB, SBVFEWVA, CW-HFVUFA, JVEEBTWW, BU-UDSSVV, JSRDUJJV, BR-DRHIAU.

"Toyota Célica GT Rally" — Durante o jogo carregar em "Ctrl" e "C" para avançar um nível.

nes — Pedro Neto, **Estrada Nacional 10, lote 2 AHC, 3." D, Corroios, 2840 Seixal).**

...Depois de termos desligado a geringonça que mantém vivo o nosso arqui-inimigo, saímos pelos orifícios (os mesmos por onde entrámos) e dirigimo-nos para a esquerda.

Puxamos a alavanca para ligar o raio, mas antes que isso aconteça o computador interroga-nos se desejamos um raio que aumente ou diminua o nosso tamanho. Usamos "type enlarge"

e, quando voltarmos ao ecrã anterior, para entrar na gaiola, já o raio se encontra activado.

Depois de termos restituído o nosso tamanho natural, subimos a escada da direita, mas com atenção redobrada, pois podemos cair.

No ecrã que se segue devemos apanhar a máscara e continuar o caminho pela direita.

O próximo passo é utilizar a máscara, já que no túnel o oxigénio é insuficiente para respirar. Descemos e viramos para a esquerda duas vezes consecutivas (até às cápsulas de fuga).

Introduzimos o comando "press button" e fugimos do "robot" pela direita, quando chegarmos ao elevador (já anteriormente utilizado). Podemos regressar às cápsulas sem correr nenhum risco de sermos capturados. Entramos na cápsula da direita ("get in pod") sem tocar no "robot" e, quando surgir a mensagem que indica a escassez de oxigénio, entramos na câmara de sono ("open chamber" e "get in chamber") para "hibernar" durante a longa viagem.

E já está! Livre de todos os perigos o intrépido herói regressa são e salvo.

Na próxima semana contamos com mais dicas ou solução para uma aventura. Entretanto, continuamos à espera do "Space Quest III".

Escrevam-nos para:

**"Correio da Manhã", "Os Jogos no Computador", Rua Mouzinho da Silveira, 27, 1200 Lisboa**

# **SECÇÃO DO LEITOR**

Abrimos esta secção com os leitores que pretendem trocar "software" por correspondência.

**P.J.B.R.** (compatíveis PC) — **Rua do Sol, n.° 2, l.° andar, 8100 Loulé.**

**Pedro Costa Pereira** (Spectrum 128K) **B. Mata da Torre, It. 42, S. Domingos de Rana, 2775 Parede.**

**Paulo Alexandre** (Atari 1040 STE) — **Beco Manuel Pereira de Azevedo, n.° 2-A, Linda-a- -Pastora, 2795 Linda-a-Velha.**

**Rui Pedro Peralta** (compatíveis **PC) — Avenida da República, n.° 1, Furadouro, 3880 Ovar (telf. 056/591224).**

O leitor **Filipe Vidal,** residente na **Rua Espírito Santo, n.° 13, r/c, 2675 Odivelas,** procura os seguintes livros de informática em português; MS-DOS 3.30, Excel e PC Tools 4.1. O Filipe pode também ser contactado pelo telefone/telemóvel 0676-457504.

Passamos de seguida para os clubes de informática.

**"The Future Software"** (compatíveis PC, Amiga e Spectrum 128K) — Avenida 25 de Abril. n.° 20, 5-A, 1675 Pontinha, ou Rua de Santo Eloy, n.º 31, 1º dt, 1675 Pontinha.

Todos os clubes mencionados exercem o mesmo tipo de actividades; elaboram uma rede de trocas de jogos (entre outros materiais relacionados com a informática), entre os sócios explicam dúvidas propostas pelos mesmos e muito mais. Mas, para saber exactamente quais as condições e regalias de cada clube, o melhor mesmo é contactá-lo pessoalmente.

O leitor P.R. enviou-nos uma série de perguntas (quase um questionário dos censos), ei-las:

— Gravamos os jogos publicados aos leitores?

— Quantas pessoas é necessário para formar um clube?

— É possível fazer trocas com os clubes?

— É preciso pagar alguma quota para pertencer a um clube? — Quais os nomes dos clubes

actualizados? — Os clubes mantêm corres-

pondência com o "Correio da Manhã"?

— Existe a troca de programas entre os clubes?

— Qual o procedimento correcto para enviar disquetes pelo correio?

Quanto às respostas...

— Não. Imagina só quanto custaria gravar milhares de cópias.

— Uma basta, desde que tenha

espírito de iniciativa.

— Sim, é para isso mesmo que eles existem.

— Uns sim. outros não, depende inteiramente da política do clube.

— Sem resposta! (Basta espreitar algumas edições desta rubrica para entenderes, são tantos que nem nos atrevemos a palpitar um número).

— Ver resposta n.° 4.

— Idem.

— Simples. Metes a disquete num envelope, entrega-o numa estação dos CTT para pesar e para rematar a questão pagas a quantia estipulada. É aconselhável resguardar as disquetes por um plástico ou papel devido a possíveis influências magnéticas (raios x), pois pode danificar o contéudo das mesmas.

Sejam disquetes, jornais, livros ou cassetes, o procedimento é idêntico.